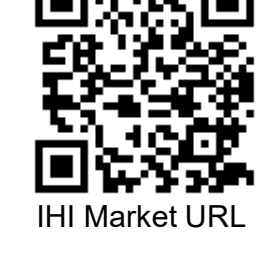

# ECサイトの操作方法のご紹介 Ⅲ.その他

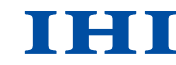

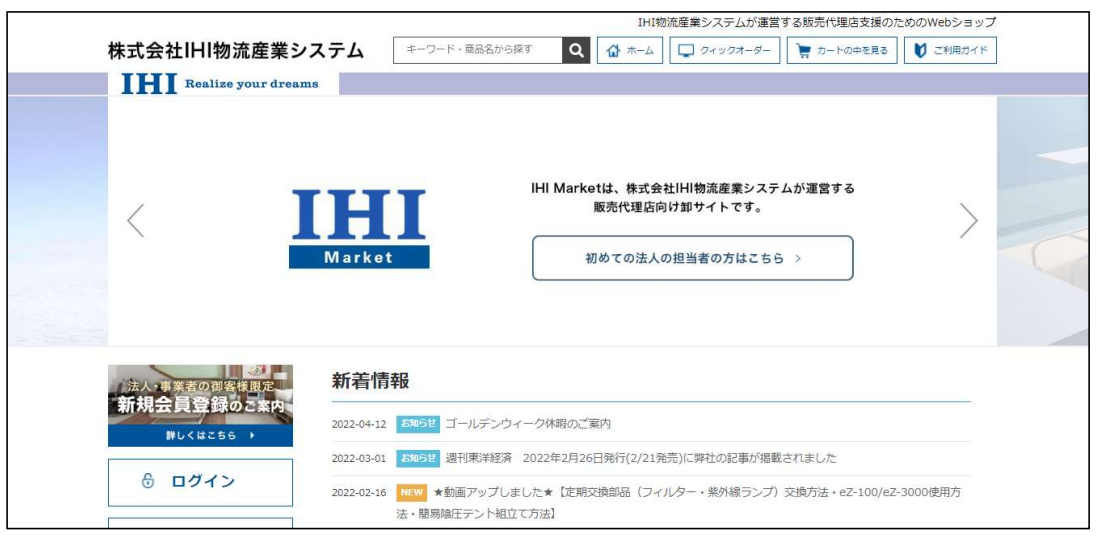

2022年

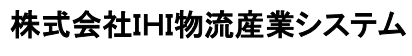

環境ソリューションBU 営業グループ マンファイン マンファーマ マンファール マイン

Copyright © 2017 IHI Logistics & Machinery All Rights Reserved

https://iat.i9.bcart.jp/

### 目 次

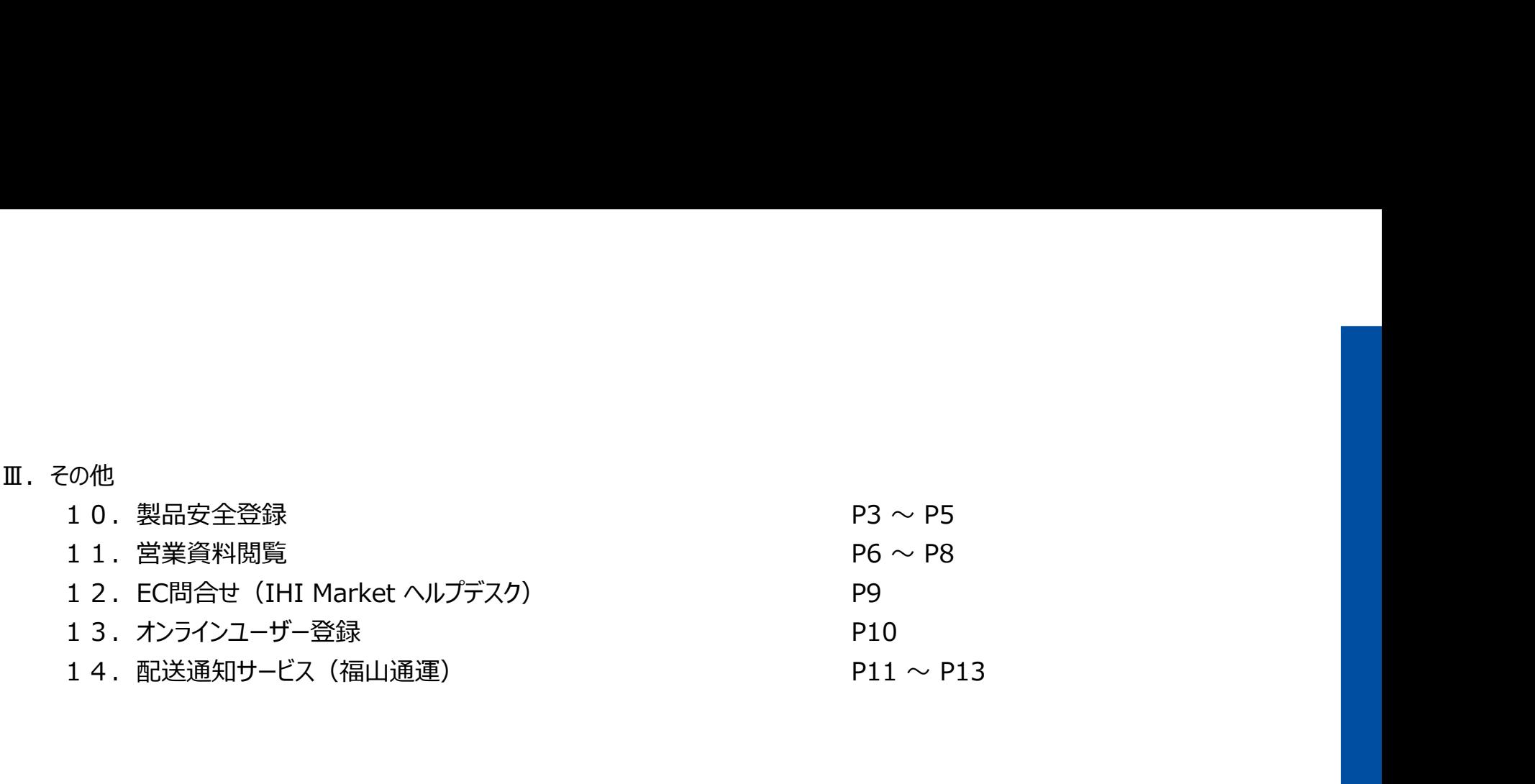

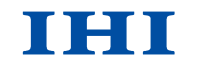

Copyright © 2017 IHI Logistics & Machinery All Rights Reserved

株式会社IHI物流産業システム

### 10. 製品安全登録<br><sub>安全説明確認カード インファイル (従<sup>3</sup>)</sub> ② ECサイトトップページで,「製品安全登録」 従来の安全説明確認カードを用いておりましたが, 下記の販売説明員から装置の安全な取り扱いと操作及び保証書 ECサイト上の製品安全登録フォームでの登録へ の内容について、説明を聞きました。 年 月 日 ●説 明 日 移行いたします(4月~6月が移行期間)。 ●お客様ご住所  $\qquad \qquad \text{ODD}-\text{ODD} \qquad \qquad$ ●お雷話番号 ∣ ☎  $($   $)$ 操作方法を以下に示します。 フリガナ ●お客様のお名前 (署名)  $\qquad \qquad \text{ODD-DD}$ ●販 売 店 住 所 ① エンドユーザーに,商品説明を行う。 ●販 売 店 名  $\mathbf{r}$  $($   $)$ ●納入説明者氏名 ●ご購入商品と 製造番号 形式名 フォームを押下する。 製浩番号 備考 ③ 必要項目を入力し,送信ボタンを押す。 ①メーカー控え<br>(説明者→㈱IHI物流産業システム

Copyright © 2017 IHI Logistics & Machinery All Rights Reserved 3 株式会社IHI物流産業システム

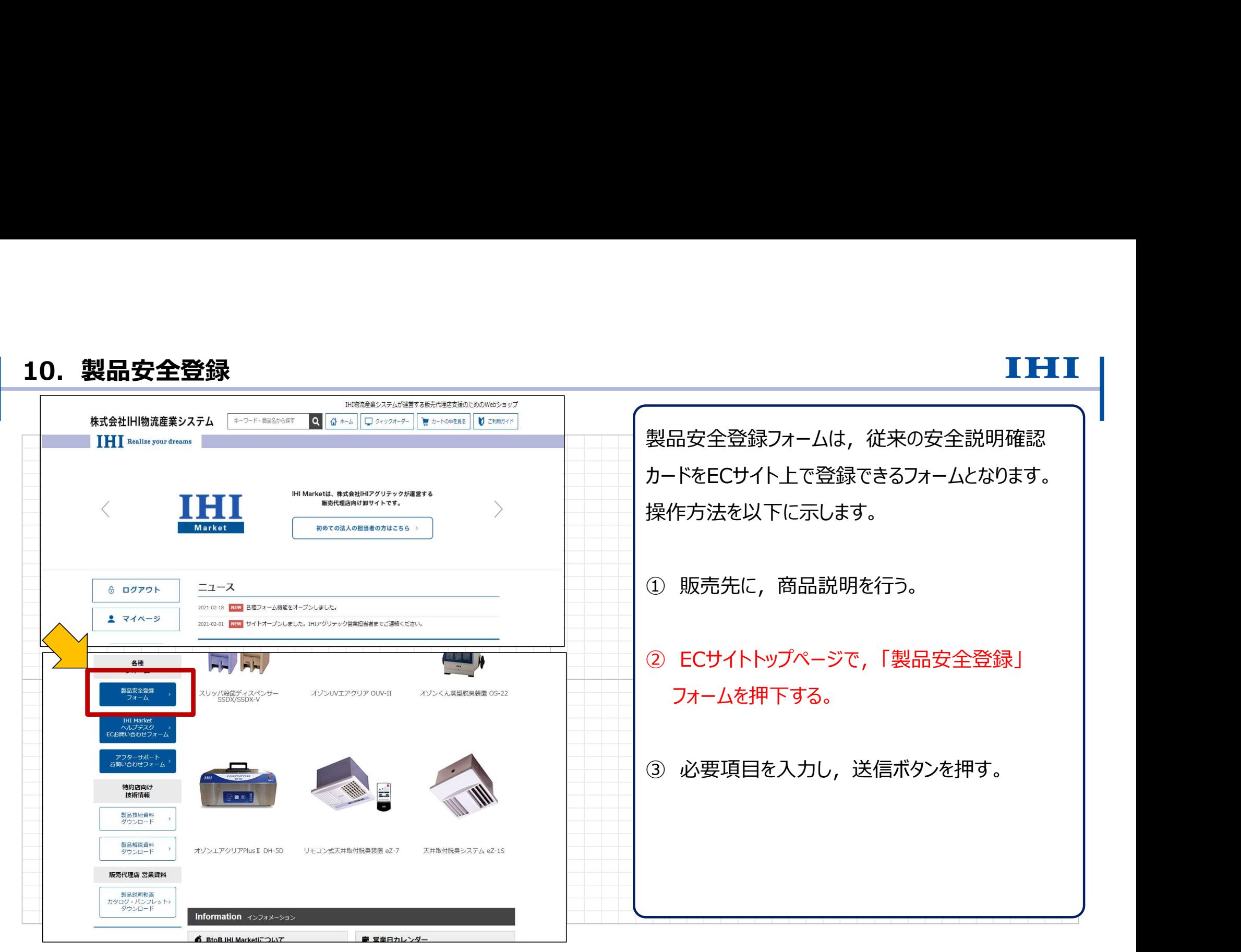

Copyright © 2017 IHI Logistics & Machinery All Rights Reserved インステム インタック インタック インタック インタック インタック インタック インタック しょうしょう しょうしょう しょうしょう しょうしゅう しょうしゅう しゅうしゅう しょうしゅうしゅう しょうせいしゅう しょうしょうしゅう

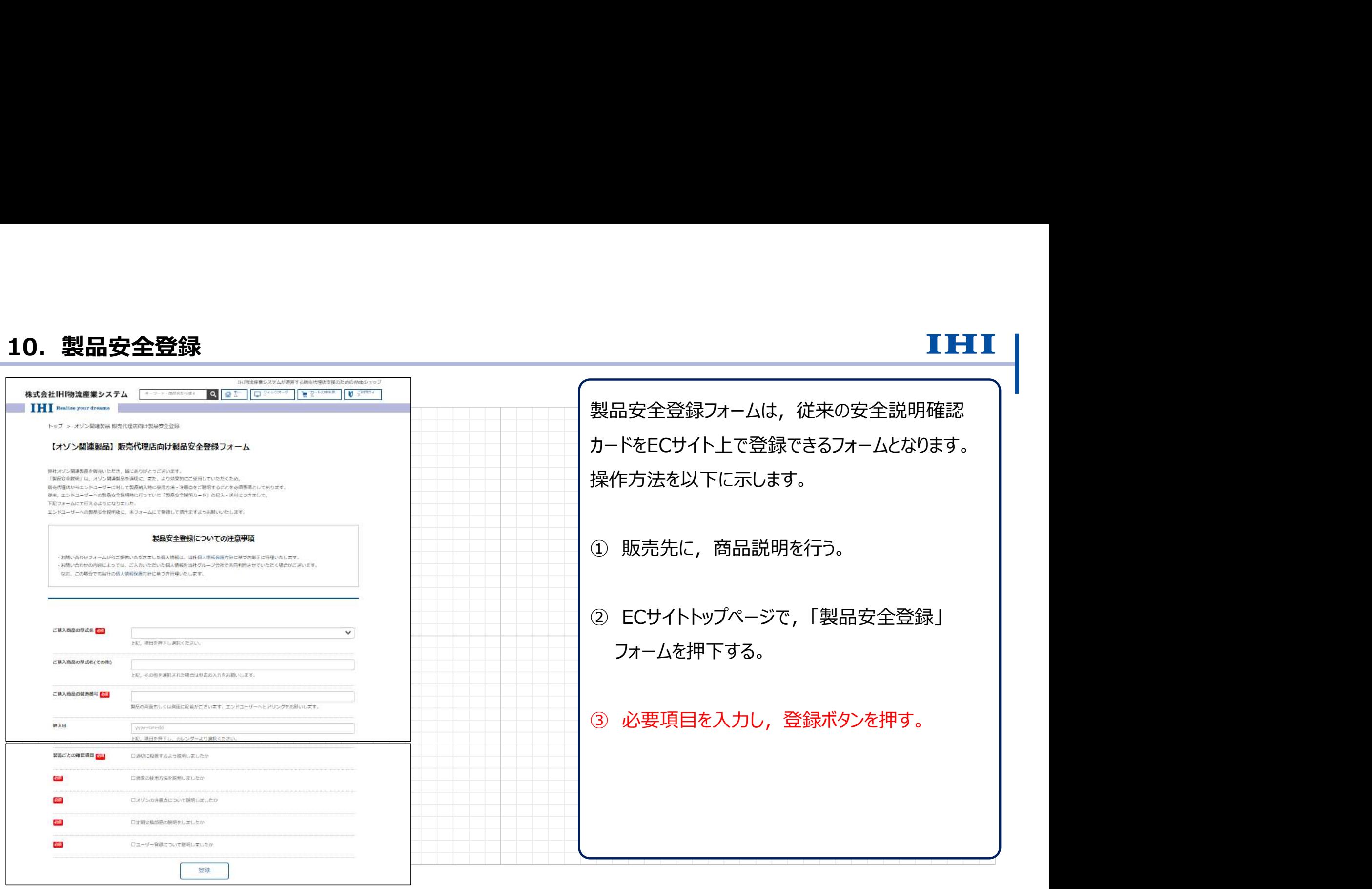

Copyright © 2017 IHI Logistics & Machinery All Rights Reserved 5 株式会社IHI物流産業システム

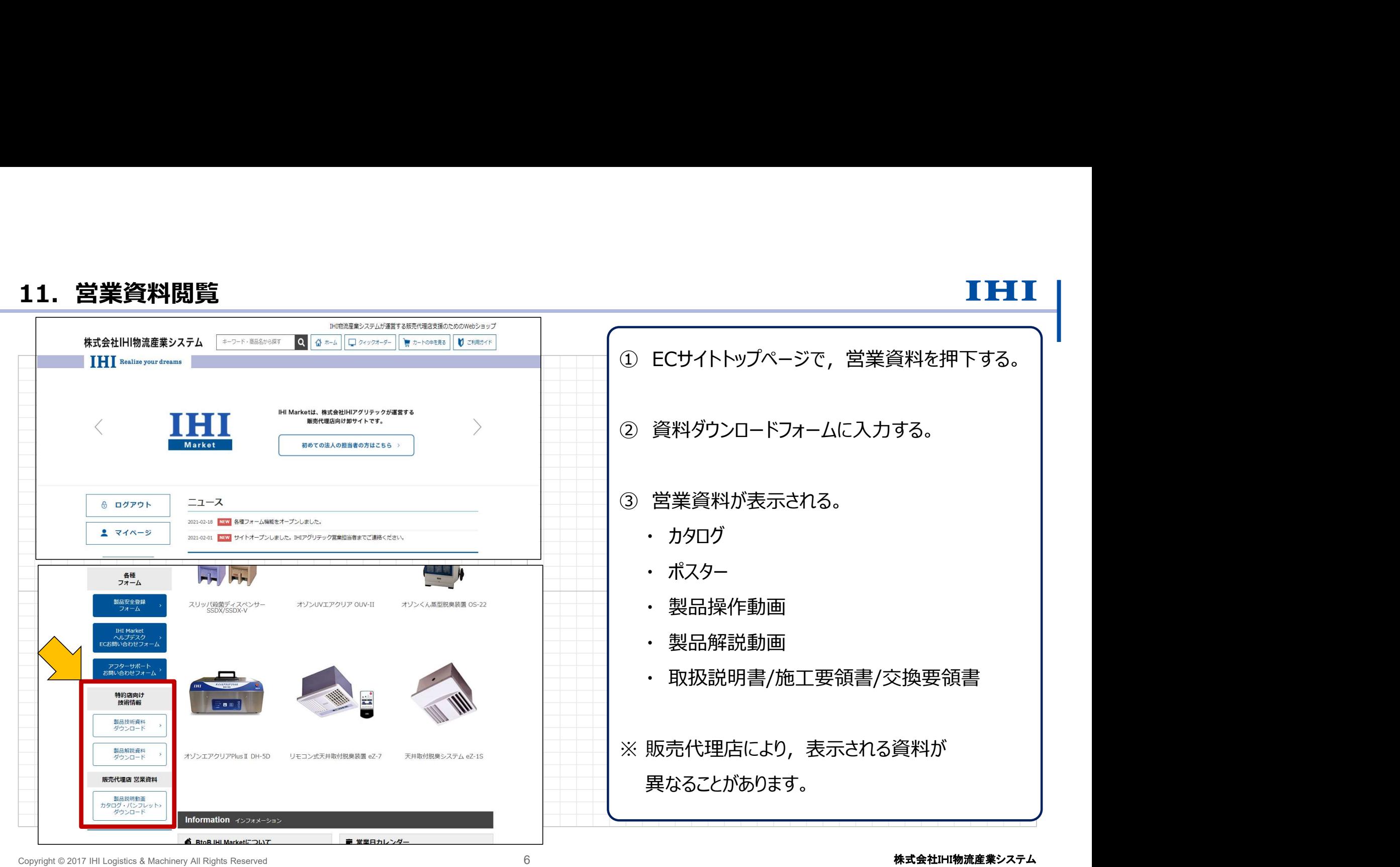

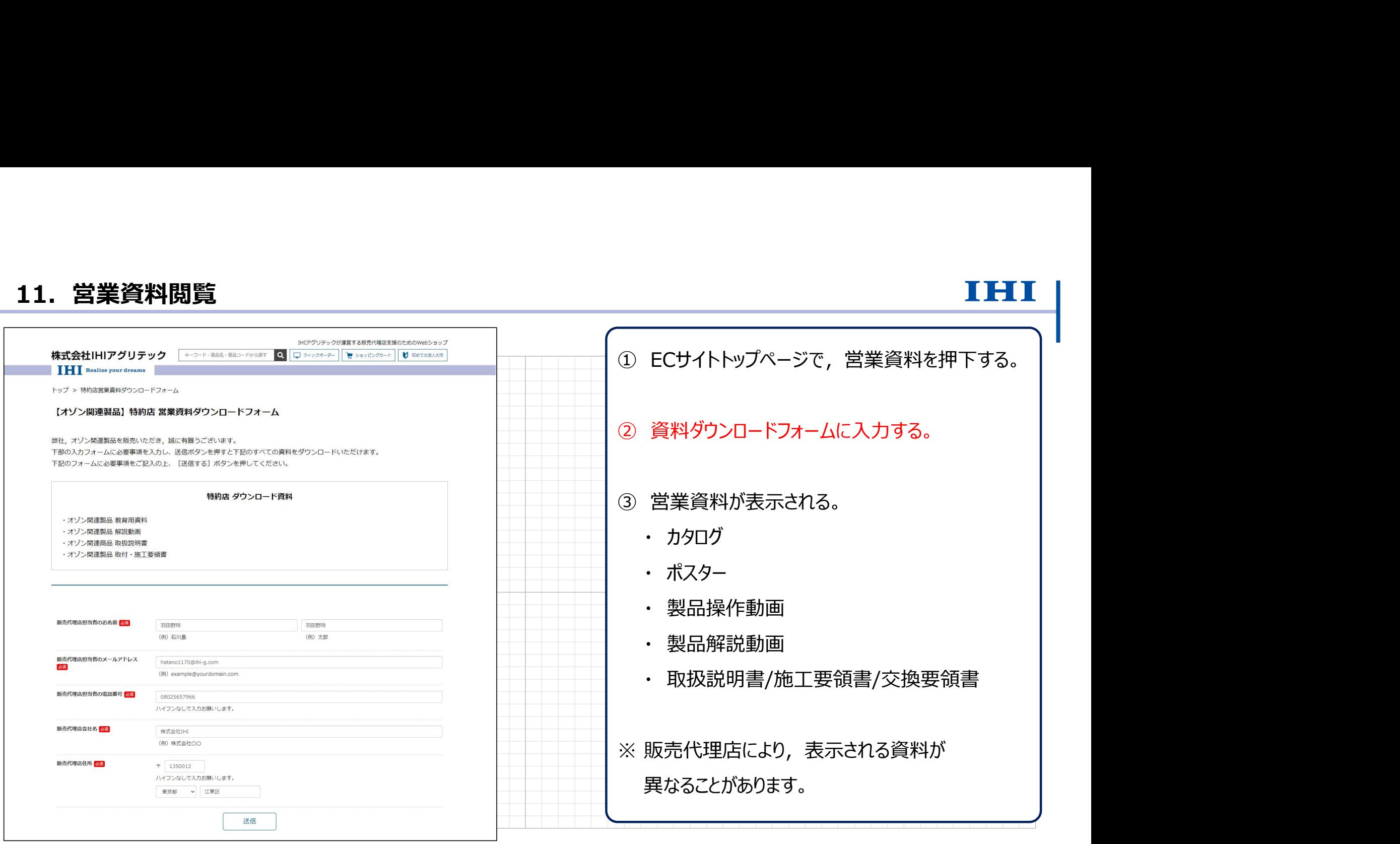

Copyright © 2017 IHI Logistics & Machinery All Rights Reserved **インステム** アメリカン アメリカン アメリカン アメリカン インステム

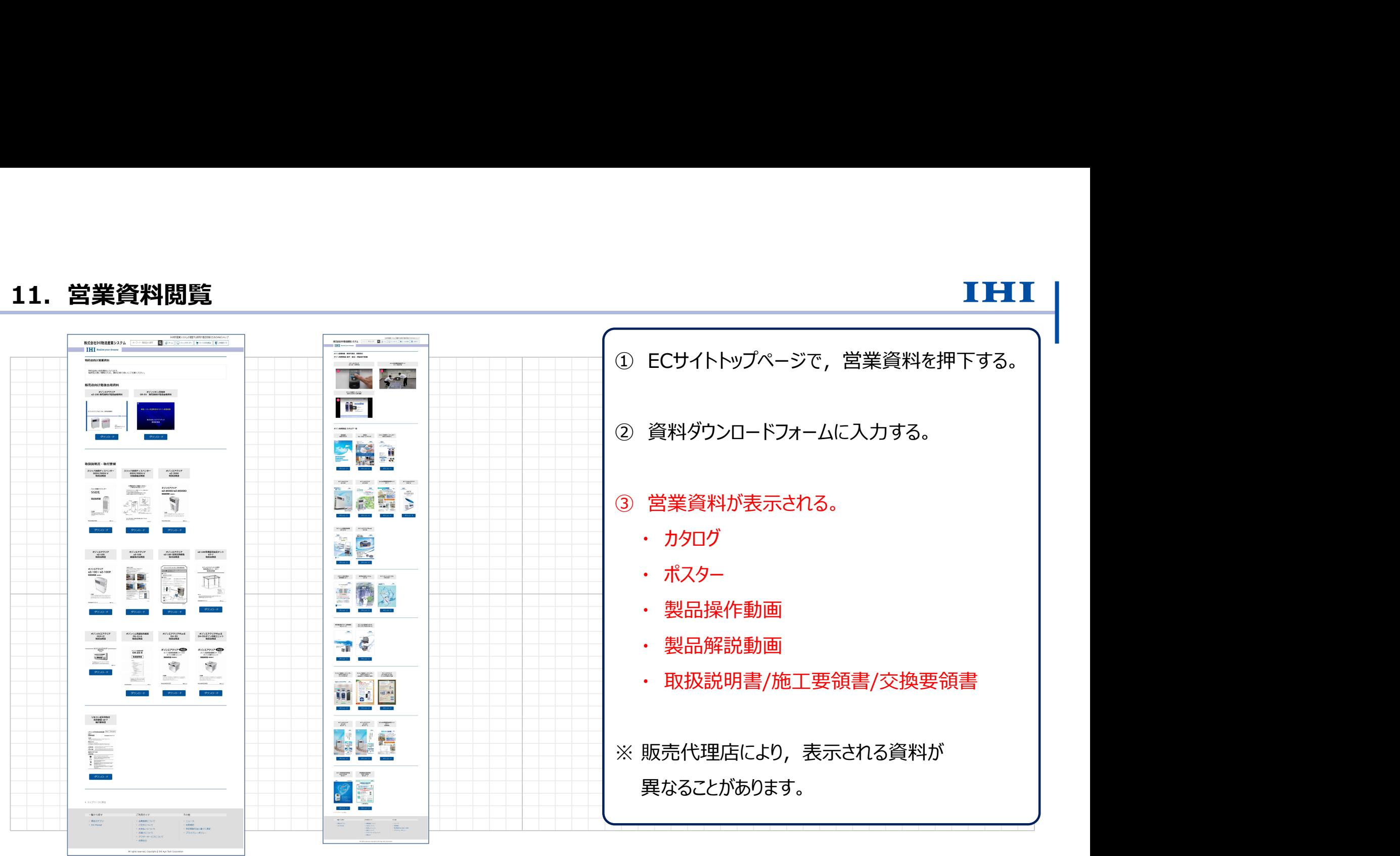

## 11. 営業資料閲覧

Copyright © 2017 IHI Logistics & Machinery All Rights Reserved **8 インステム** 8 みずみの 8 はかける 8 様式会社IHI物流産業システム

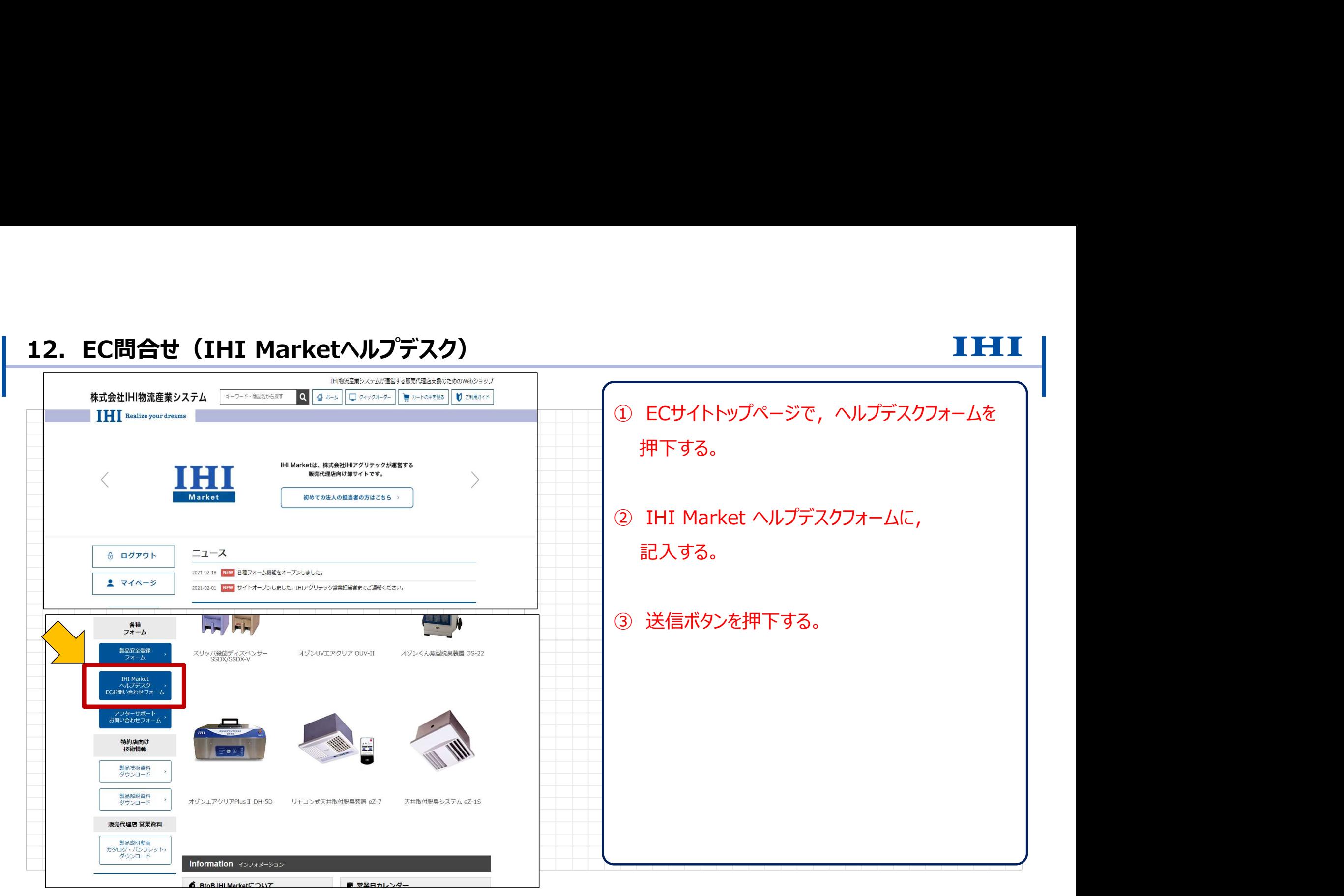

Copyright © 2017 IHI Logistics & Machinery All Rights Reserved インクリング ちょうしょう しょうしょう しょうしょう しょうしょうしょう しょうしょうしょう しょうしょうしょう しょうしょうしょう あいじゅう はんしゃく あいしゃく あいじょう あいじょう あいじょう はんしゃく あいしゃく あいしゃく しゅうしゅう はんしゃく しゅうしゅうしゅう しゅうしゅうしゅ あいじ

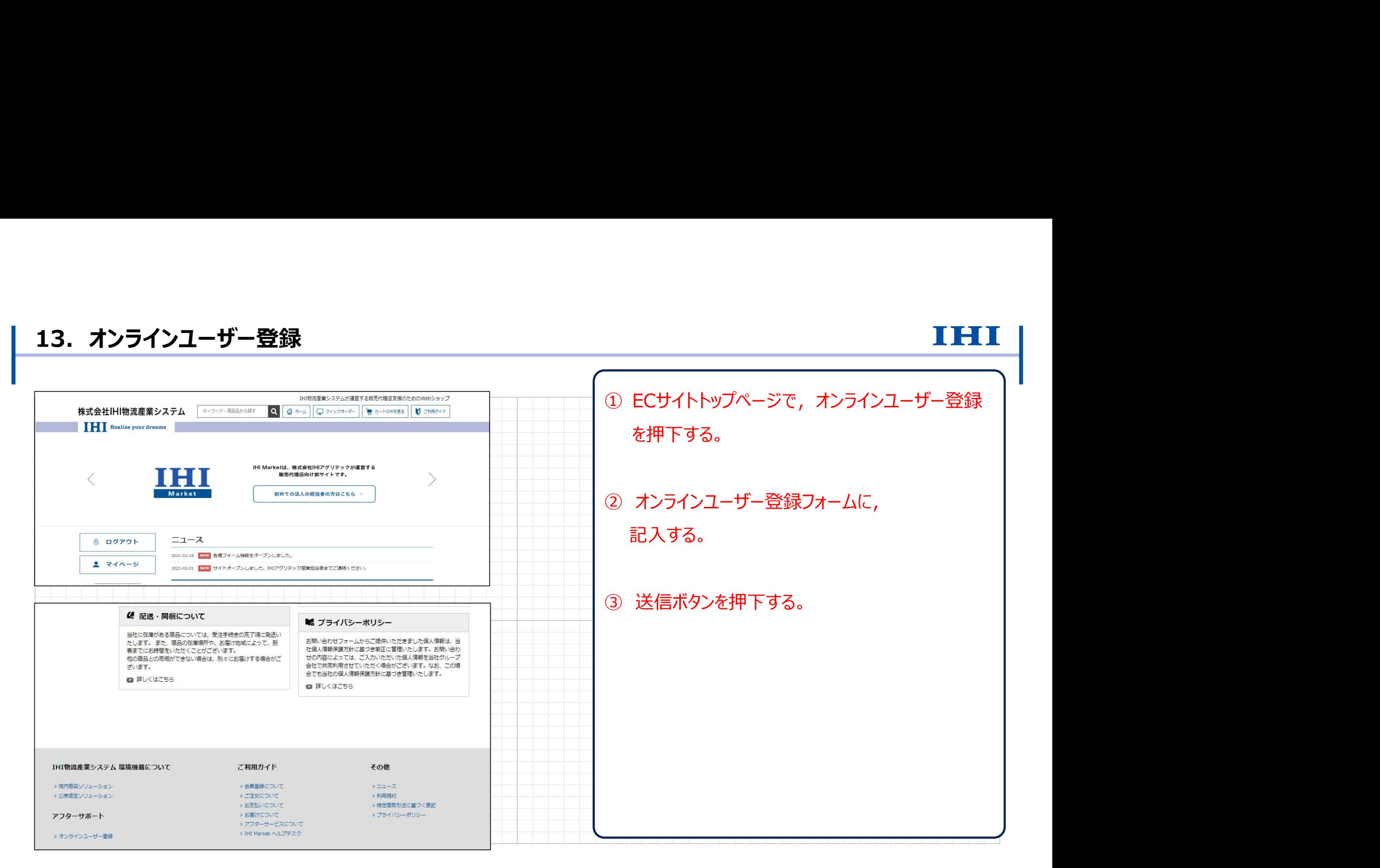

Copyright © 2017 IHI Logistics & Machinery All Rights Reserved インタンのアカティングのアカティングのアカティングのアカティングのアカティングのアカティングのアカティングのアカティングのアカティングのアカティングのアカティングのアカティングのアカティングのアカティングのアカティングのアカティングのアカティング

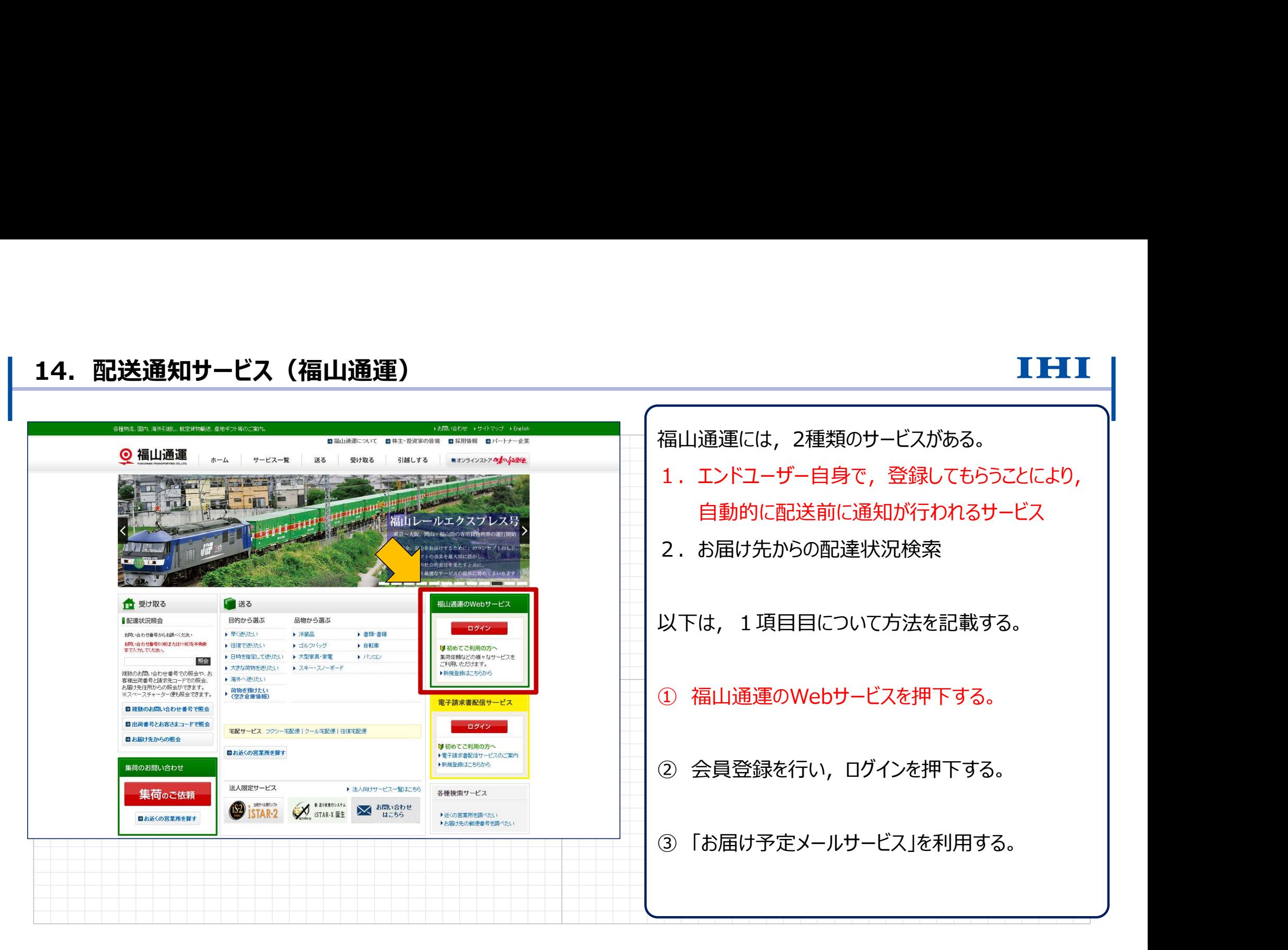

Copyright © 2017 IHI Logistics & Machinery All Rights Reserved **11** 11 **1996 - 11 インステム** インステム

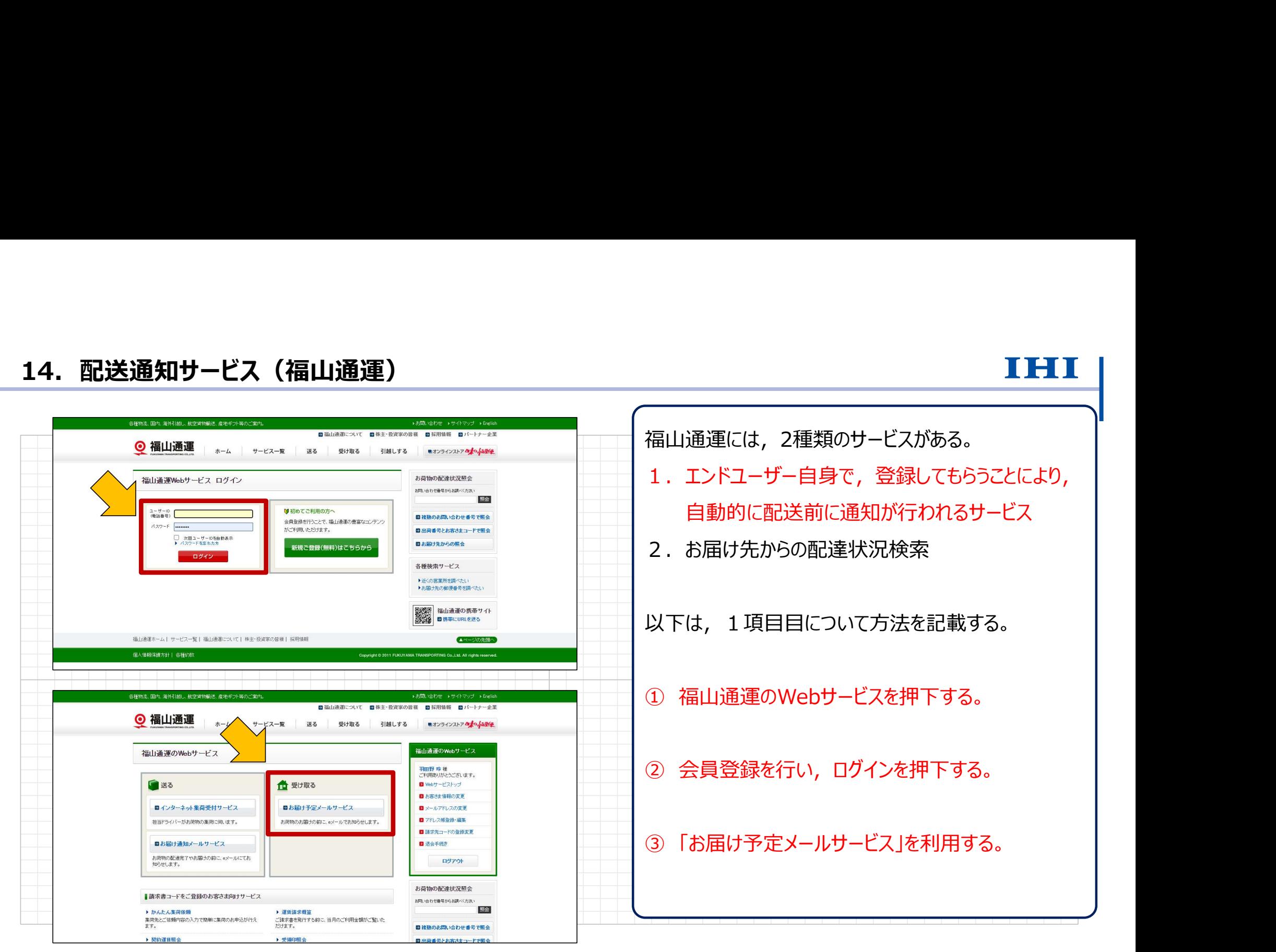

Copyright © 2017 IHI Logistics & Machinery All Rights Reserved **12** 12 たいけい コンピュータ およびの インタン・プロセッサー こうしゃ おおし しゅうしゅう しゅうしゅうしゅん しゅうしゅうしゅん しゅうしゅう しゅうしゅん しゅうしゅうしゅん しゅうしょう しゅうしゅうしょう

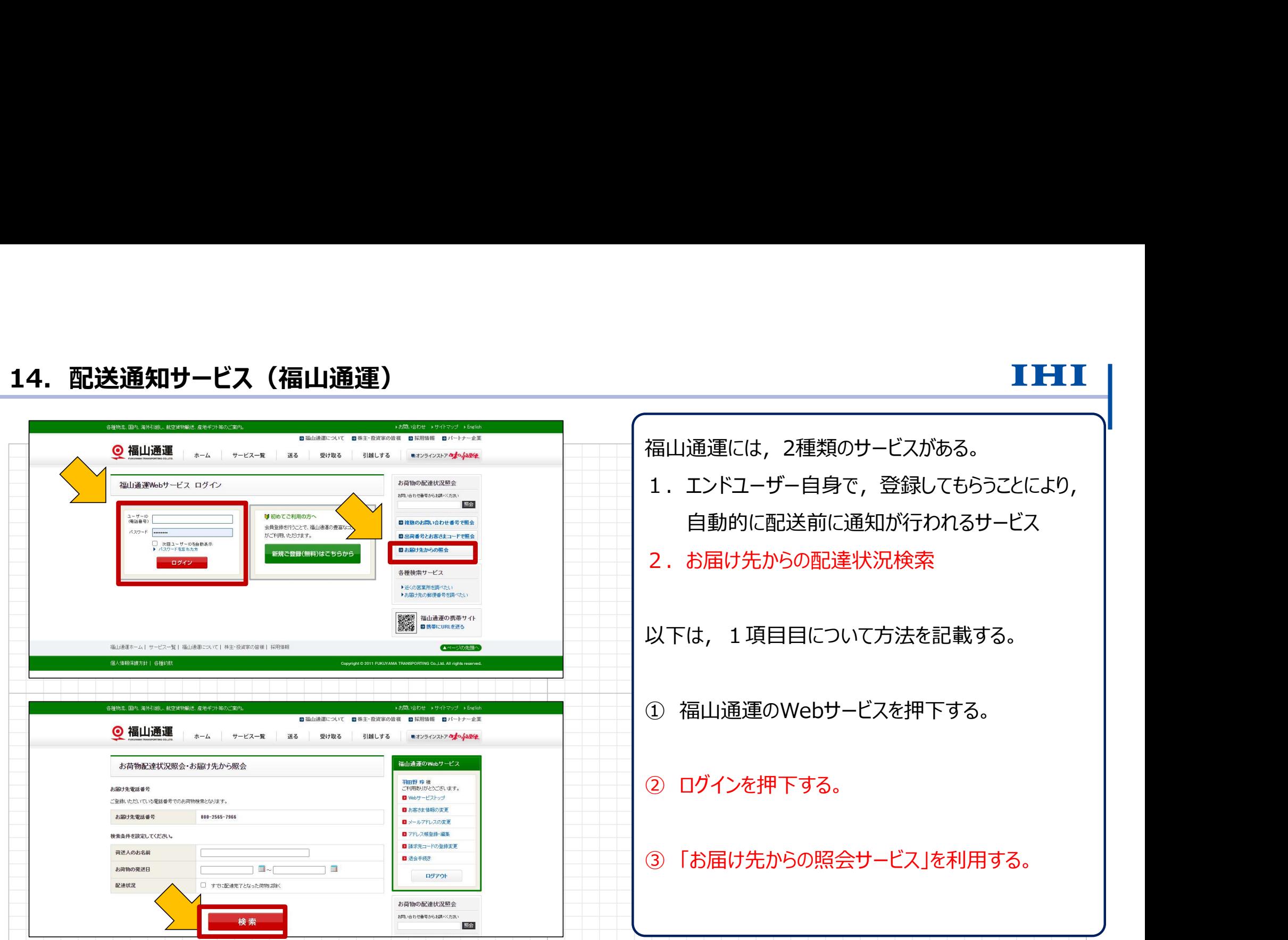

Copyright © 2017 IHI Logistics & Machinery All Rights Reserved 13 株式会社IHI物流産業システム

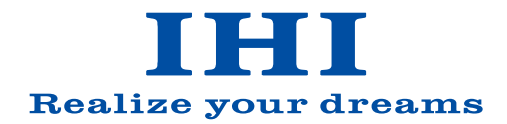